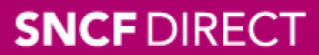

# **RAFI**  $\subset$  $\mathbf{I}$

· sur abcdtrains.com

• sur sncf.com

• service SMS Horaires en temps réel. Taper le nom<br>de votre gare et envoyer au<br>4 10 20\*  $(s_{\text{SMS+}})$  $(0,056$  par envoi+prix d'un sms)

 $\bullet$  appli Transillien gratuit sur iPhone et Android · transilien.mobi Horaires des trains et des noctilien<br>en temps réel sur votre mobile.

· numéro vert gratuit O numero vert gratuit<br>0805 700 805\*<br>(n°gratuit depuis la plupart des postes fixes)

**SNCFLARADIO S** SNCFLA RADIO<br>Radio d'info trafic mobile.<br>Un point trafic toutes les 15 minutes,<br>depuis l'application **SNCFDIRECT**<br>sur smartphone et tous les sites<br>internet SNCF.

## PRÉVISION DE TRAFIC POUR LE: Lundi 16 juin 2014

### Paris Saint-Lazare > Nanterre Université > Maisons Laffitte > Cergy le Haut

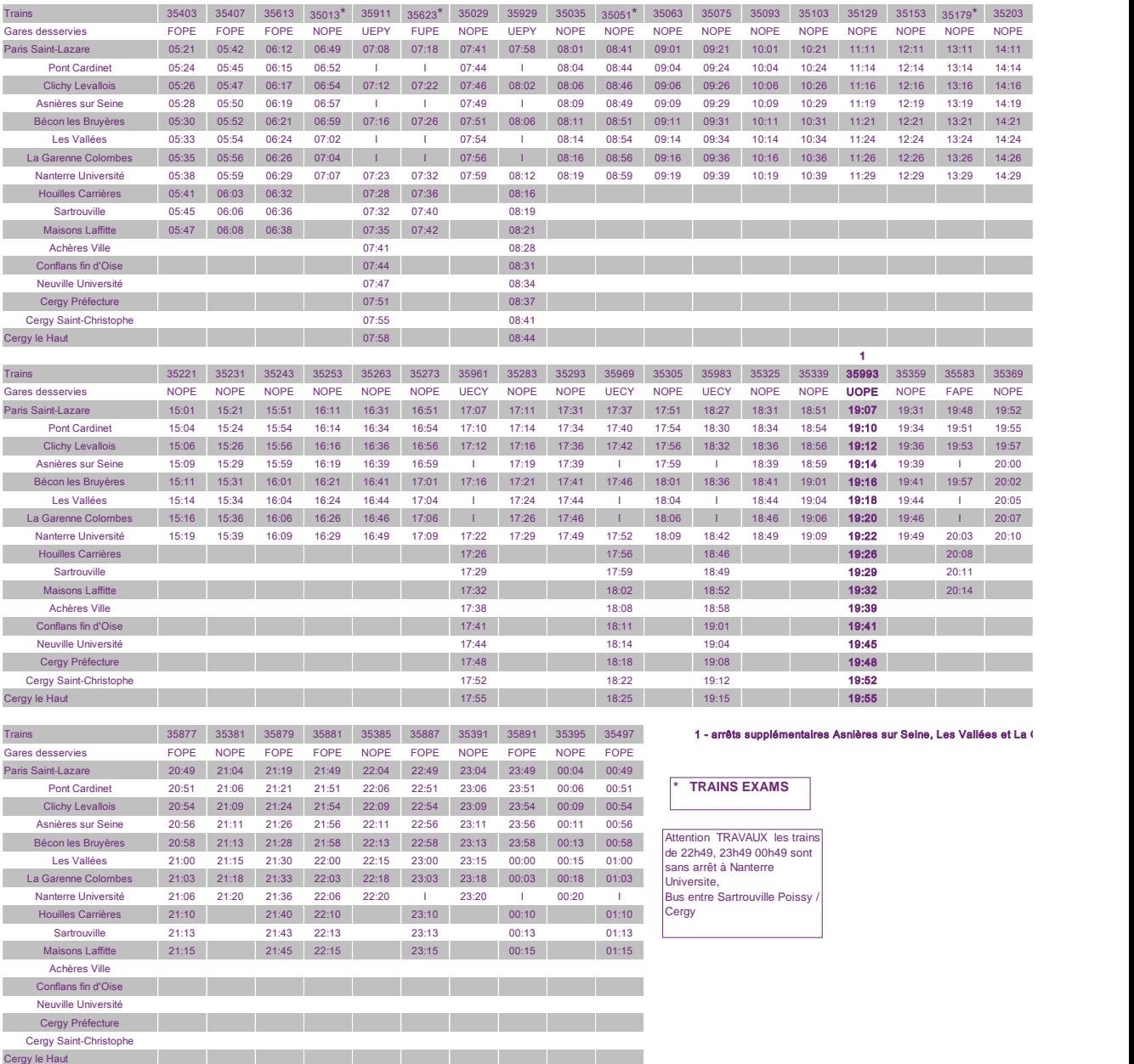

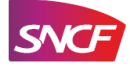

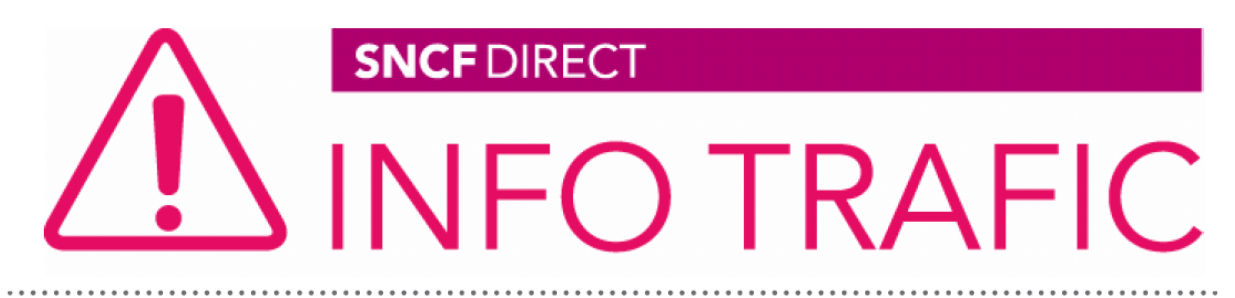

• sur abcdtrains.com

• sur sncf.com

**O** service SMS Horaires en temps réel. Taper le nom<br>de votre gare et envoyer au<br>4 10 20\*  $(s_{\text{SMS+}})$  $(0,056$  par envoi+prix d'un sms)

 $\bullet$  appli Transillien qratuit sur iPhone et Android · transilien.mobi Horaires des trains et des noctilien<br>en temps réel sur votre mobile.

· numéro vert gratuit O numero vert gratuit<br>0805 700 805\*<br>(n°gratuit depuis la plupart des postes fixes)

**SNCFLARADIO** Radio d'info trafic mobile.<br>Un point trafic toutes les 15 minutes, depuis l'application SNCFDIRECT internet SNCF

## PRÉVISION DE TRAFIC POUR LE: Lundi 16 juin 2014

#### Cergy le Haut > Maisons Laffitte > Nanterre Université > Paris Saint-Lazare

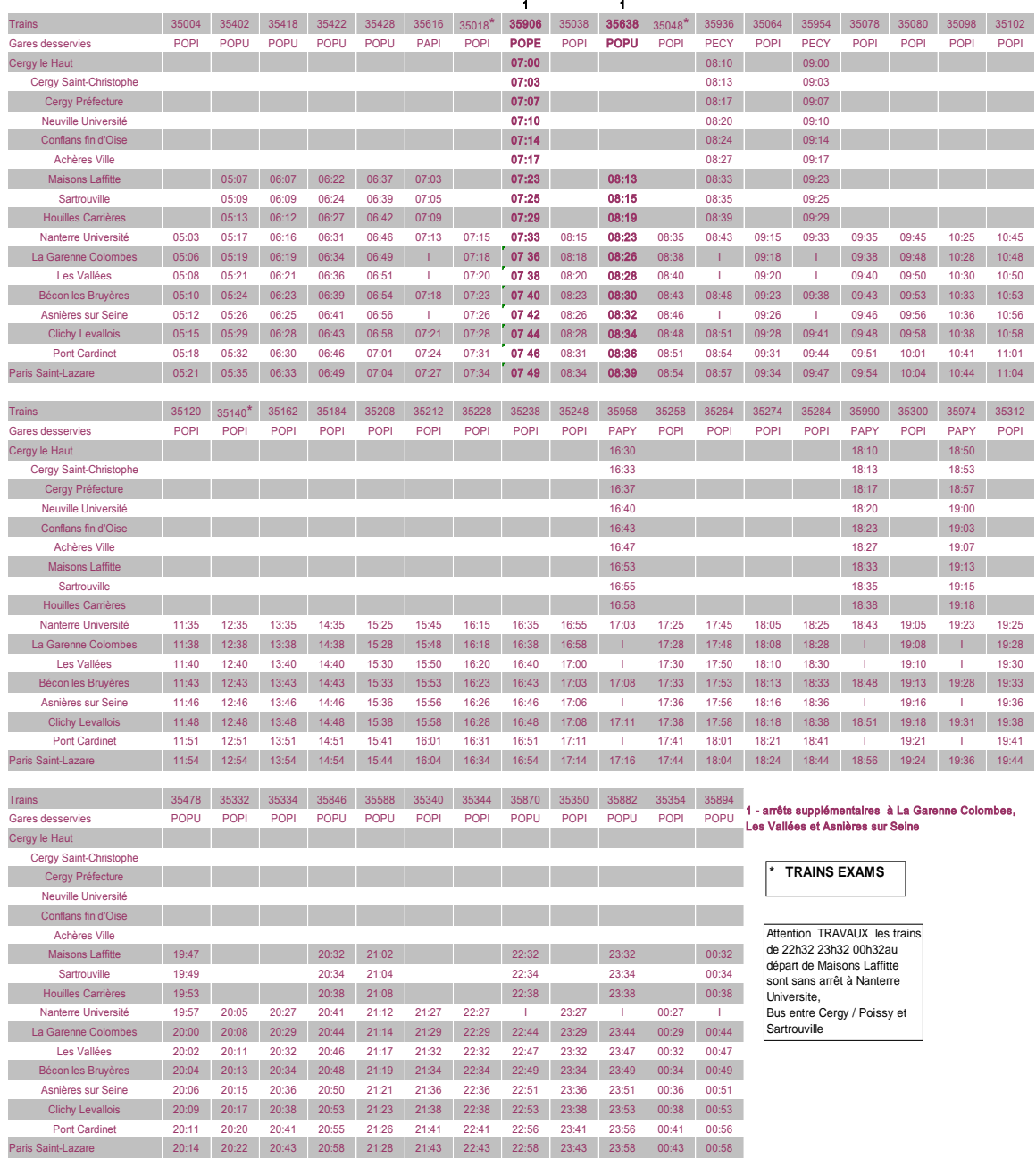

CES HORAIRES SONT SUSCEPTIBLES D'ÊTRE MODIFIÉS EN COURS DE JOURNÉE

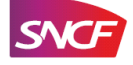